## **7.3.3. - Verhalten des Buchhaltungsexport bei Verwendung des Zwischenkontos (Kauf auf Rechnung)**

## Allgemein

Bei der Verwendung des SecuTix Zwischenkontos mit Nachverfolgung wird der Zahlungsstatus im Vorgang verfolgt. ("bezahlt" vs. "nicht bezahlt").

Bei Verbuchung des Vorgangs wird neben den "S" Zeilen zunächst eine "P" Zeile mit der Zahlart DEBIT\_WAIT\_ACCOUNT erstellt, also ein offener Posten erzeugt.

Da beim Kauf auf Rechnung die Zahlung zeitverzögert eingeht, werden mit entsprechender Verzögerung zwei weitere Zeilen im Accounting Export hinzugefügt. Zunächst wird der zuvor erzeugte offene Posten mit deinem CREDIT\_WAIT\_ACCOUNT ausgeglichen und eine weitere Zeile mit der verwendeten Zahlart erzeugt. In diesem Beispiel ist die Zahlung per Banküberweisung / Einzahlungsschein eingegangen.

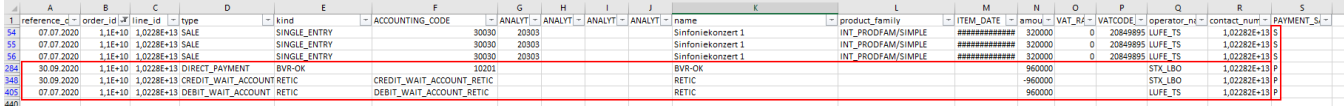

## zugehörige Zahlarten

Bei der Ausbuchung eines zuvor erzeugten OPs auf einem Zwischenkonto wird immer die systemseitig vorgegebene Zahlart vom Typ "Zwischenkonto" verwendet. Deren Name & Code können Sie anpassen.

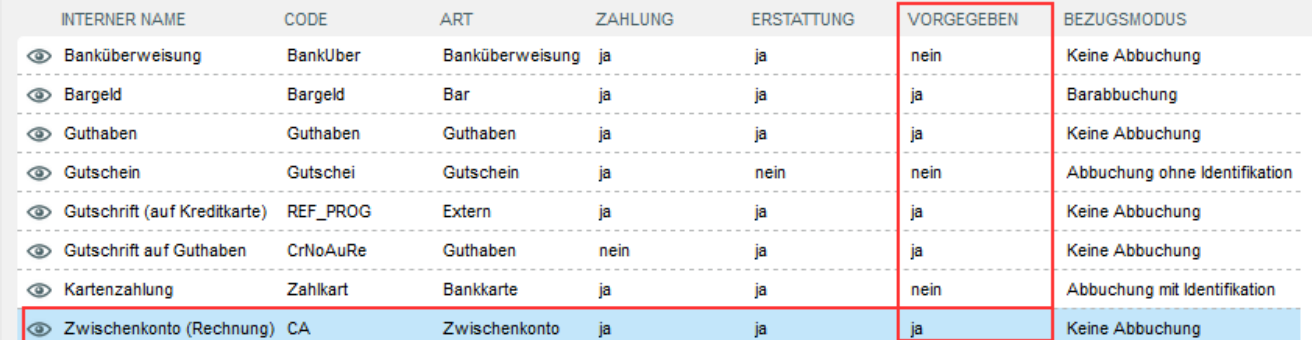

Da Sie beliebig viele Zahlarten vom Typ "Zwischenkonto" erzeugen können, kann die Einzahlungs-Zahlart abweichen. Dies kann insb. bei der Abbildung von Ratenzahlarten (3 Raten / 6 Raten / usw.) der Fall sein.

In diesem Fall werden Sie also eine "P" Zeile mit der Zahlart ihrer Wahl, Typ Zwischenkonto, mit Referenzdatum der Einbuchung haben. Anschließend je Ausbuchung die vorgegebene Zahlart Zwischenkonto, sowie die tatsächliche Zahlart, die vom Ticketkäufer verwendet wurde. (Banküberweisung, Kreditkarte, o.ä.)